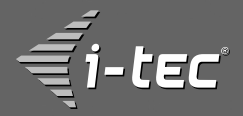

# **IDE/SATA to USB All-in-1 Converter**

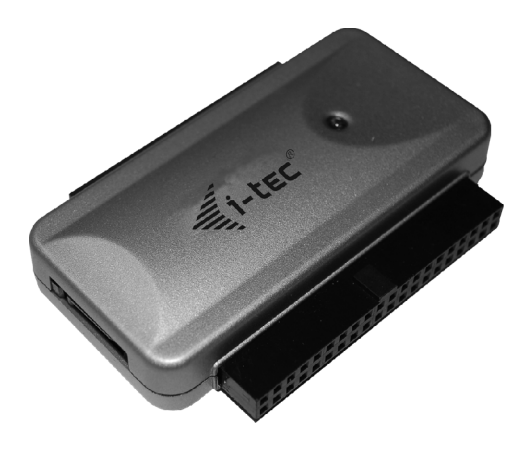

**User's guide Gebrauchsanweisung Uživatelská příručka**  Instrukcje obsługi • Užívateľská príručka • Vartotojo **vadovas** 

#### **Recommended products**

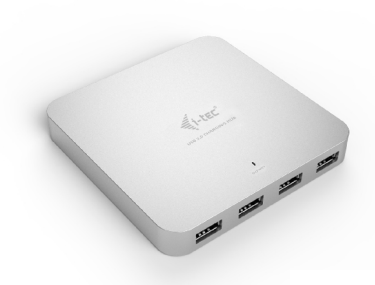

**i-tec USB 3.0 Metal Charging HUB 10 Port** P/N: U3HUBMETAL10

**i-tec USB 3.0 Metal Charging HUB 7 Port** P/N: U3HUBMETAL7

**i-tec USB 3.0 Metal Charging HUB 4 Port** P/N: U3HUBMETAL4

- 
- 10x / 7x / 4x USB 3.0 port<br>Compatible with USB 2.0 / 1.1
- Compatible with USB 2.0 / 1.1 USB charging detection mechanism for mobile devices for all 10/7/4 ports<br>Plug & Play
- 
- Plug & Play Power adapter

#### **i-tec USB Smart Charger 5 Port 40W / 8A** P/N: CHARGER5P40W

- 
- Input: AC 100-240V / 50-60Hz Output: 5x A-Type USB DC 5V / max. 2.4A;
- total output max. DC 5V / 8A iPad/iPhone and Samsung phones and tablets can be charged on any port
- LED indicator

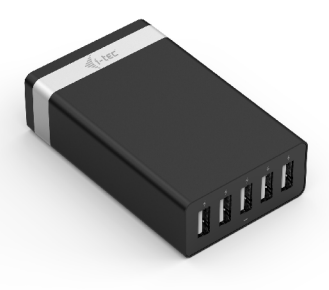

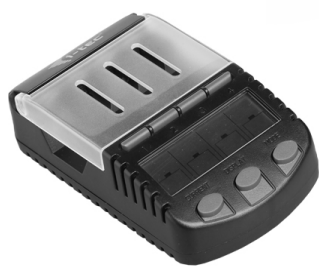

#### **i-tec LCD Battery Charger 4-Channel** P/N: BACHR20

- Input: AC 100-240V / 50-60Hz
- Charging up to 4 NiCd/NiMH rechargeable batteries type "AA" or "AAA" with capacity 180 – 3000 mAh in 4 independent battery
- compartments Charging current: 200mA, 500mA, 700mA
- Discharging current: 100mA, 250mA, 350mA
- USB slot for charging of mobile devices (2.1A)

# **USB to IDE / SATA Adapter**

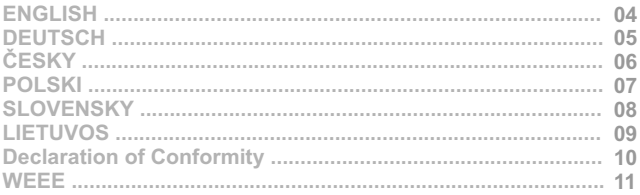

#### **EN**

Read carefully the user manual before assembly - installation - commissioning. Protect yourself and avoid damaging your equipment.

#### **DE**

Lesen Sie unbedingt die Gebrauchsanweisung vor Aufstellung – Installation – Inbetriebnahme. Dadurch schützen Sie sich und vermeiden Schäden an Ihrem Gerät.

#### **CZ**

Pečlivě si přečtěte uživatelskou příručku před montáží – instalací – uvedením do provozu. Ochráníte tím sebe a vyvarujete se poškození Vašeho zařízení.

#### **PL**

Przeczytaj uważnie instrukcję przed montażem / podłączeniem / użytkowaniem, aby ustrzec się przed obrażeniami a urządzenie przed uszkodzeniem.

#### **SK**

Každopádne si prečítajte užívateľskú príručku pred zložením - inštaláciou uvedením do prevádzky. Ochránite sa tým a vyvarujete sa škodám na Vašom prístroji.

#### **LT**

Prieš montavimą-instaliavimą-eksploatavimą išsamiai perskaitykite vartotojo vadovą. Tuo apsaugosite save ir išvengsite Jūsų įrenginio pažeidimo.

#### **Introduction:**  $\frac{8}{1}$  .

Useful device for connecting 3,5" and 2,5" HDD, CD ROM, DVD ROM (RW as well) and other drives with IDE / SATA interface.

## **Specification:**

**NG**

**H**

- Transfer Rate: High-Speed up to 480 Mbps data transfer rate, fully compliant with USB 2.0
- Can be connect CD/DVD-ROM drive with speed rate up to 52x
- Support any HDD 2,5"/3,5"
- Supports Ultra DMA 0-6 and Multi-word DMA 0-2
- Plug-N-Play easy hot swapping
- Power Adapter: input 100-250V/50,60Hz; output: 12V/2A, 5V/2A
- Support OS: Windows® 2000, XP 32/64 bit, Vista 32/64bit, 7 32/64bit,
- 8 32/64bit, 8.1 32/64bit, 10 32/64bit, Server 2003

#### **Package contents:**

- 1x USB to IDE/SATA adapter
- $-1x$  AC Power adapter (110V  $\sim$  240V)
- 1x 4-pin white molex to black Serial ATA power cable
- 1x SATA and USB 2.0 cables
- 1x Optical drive adapter
- 1x User's guide

#### **Hardware installation:**

- Select Master Mode on device (HDD/CD/DVD)
- Plug IDE/SATA connector into IDE/SATA device
- Plug the power adapter (for 2,5" HDD only if needed)
- Plug USB connector into USB port of your PC

#### **Software installation:**

Windows 2000/XP/2003/Vista/7/8/8.1/10 - no need driver installation, system will detect and install drivers automatically after connection to USB port of your PC.

## **Unplugging device by USB port of PC:**

Use icon (next to time on Start line) - right button of mouse- Safety remove this device: Big volume device. Then you can unplug device by USB port and by power supply.

#### **Einleitung:**

Nützliche und praktische Anlage verwendbar für 3,5" sowie 2,5" HDD, CD ROM, DVD ROM (auch RW) und andere gespeiste Mechaniken mit Schnittstelle IDE/SATA auf dem Computer mit USB 2.0-Ports.

#### **Charakteristik:**

- Anschluss USB 2.0 Port mit Geschwindigkeit der Datenübertragung bis zu 480Mb/s
- Man kann bis zu 52-fach-Geschwindichkeits-CD/DVD-ROM-Laufwerke anschließen
- HDD 2,5"/3,5"-Unterstützung
- Utra DMA 0- 6 und Multi-word DMA 0-2 Unterstützung
- Plug-N-Play einfaches hot swapping
- Netzadapter: Eingang 100-250V/50,60Hz; Ausgang: 12V/2A a 5V/2A
- Unterstützung: Windows® 2000, XP 32/64 bit, Vista 32/64bit, 7 32/64bit,
- 8 32/64bit, 8.1 32/64bit, 10 32/64bit, Server 2003

#### **Lieferumfang:**

- 1x IDE/SATA adapter auf USB
- $-1x$  Netzadapter (110V ~ 240V)
- 1x Stromversorgungsreduktion für SATA Anlagen
- $-1x$  SATA und USB  $2.0$  Kabel
- 1x Adapter für optisches Laufwerk
- 1x Handbuch

#### **Installation der Anlage:**

- Wählen Sie auf der Anlage (HDD/CD/DVD) Master Mode
- Schließen Sie den IDE/SATA Konnektor an die IDE/SATA Anlage ein
- Schließen Sie das Netzspeisegerät an
- Schließen Sie den USB Konnektor an den USB Port des Rechners (außerhalb Win98SE) an

#### **Installation der Treiber:**

Windows 2000/XP/2003/Vista/7/8/8.1/10 - die Installation der Treiber ist nicht notwendig, das System installiert diese automatisch nach dem Anschluss an den USB - Port des Rechners.

#### **Trennung der Anlage von dem USB - Port:**

Zur Trennung der angeschlossenen Anlage verwenden Sie die Ikonen neben der Zeitangabe (rechte Maustaste – Anlage sicher entnehmen - Großspeicher-Anlage). Danach trennen Sie diese von dem USB – Port und gegebenenfalls von der Speisung.

## **Úvod:**

**SKY**

Užitečné a praktické zařízení je použitelné pro 3,5" i 2,5" HDD, CD ROM, DVD ROM (i RW) a ostatní napájené mechaniky s rozhraním IDE/SATA na počítači s USB 2.0 porty. **Č**

## **Charakteristika:**

- Připojovat k USB 2.0 portu s podporou rychlosti přenosu dat až 480Mb/s
- Lze připojit až 52x rychlostní CD/DVD-ROM mechaniky
- Podpora  $HDD 2.5$ "/ $3.5$ "
- Podpora Ultra DMA 0-6 a Multi-word DMA 0-2
- Plug-N-Play snadný hot swapping
- Síťový adaptér : vstup 100-250V/50,60Hz; výstup: 12V/2A a 5V/2A
- Podpora OS: Windows® 2000, XP 32/64 bit, Vista 32/64bit, 7 32/64bit, 8 32/64bit, 8.1 32/64bit, 10 32/64bit, Server 2003

## **Obsah balení:**

- 1x IDE/SATA adaptér na USB
- 1x Síťová nabíječka adaptér (110V ~ 240V)
- 1x Redukce napájení pro SATA zařízení
- 1x SATA a USB 2.0 kabely
- 1x Adaptér pro optické mechaniky
- 1x Manuál

## **Instalace zařízení:**

- na zařízení (HDD/CD/DVD) zvolte Master Mode
- Připojte IDE/SATA konektor do IDE/SATA zařízení
- Připojte síťový zdroj (u 2,5" HDD podle potřeby)
- Připojte USB konektor do USB portu počítače

## **Instalace ovladačů:**

Windows 2000/XP/2003/Vista/7/8/8.1/10 - není nutná instalace ovladačů, systém je doinstaluje automaticky po připojení k USB portu počítače

## **Odpojování zařízení od USB portu:**

K odpojení připojeného zařízení použijte ikony vedle času (pravé tlačítko myši-Bezpečně odebrat zařízení-Velkokapacitní paměťové zařízení). Poté odpojte od USB portu a případně od napájení.

**P O L S KI**

#### **Wstęp:**

Adapter USB - IDE/SATA jest urządzeniem pozwalającym na podłączenie do komputera przez port USB 2.0 dysków twardych 3,5" i 2,5", napędów CD ROM i DVD ROM (RW) oraz innych urządzeń wyposażonych w złącze IDE lub SATA.

#### **Charakterystyka:**

- Podłączyć urządzenie do portu USB 2.0 (480MB/s)
- Obsługuje napędy CD/DVD-ROM do 52x
- Obsługuje dyski 2,5" i 3,5"
- Obsługuje Ultra DMA 0-6 oraz Multi-word DMA 0-2
- Plug&Play, Hot swap
- Zasilanie: wejście 100-250V, 50-60Hz; wyjście 12V/2A i 5V/2A
- Obsługa w systemach: Windows® 2000, XP 32/64 bit, Vista 32/64bit, 7 32/64bit, 8 32/64bit, 8.1 32/64bit, 10 32/64bit, Server 2003

## **Zawartość opakowania:**

- 1x Adapter IDE/SATA do USB
- 1x Zasilacz (110V ~ 240V)
- 1x Adapter zasilacza dla urządzeń SATA
- 1x Przewody SATA i USB 2.0
- 1x Adapter do napędu optycznego
- 1x Instrukcja użytkownika

#### **Instalacja urządzenia:**

- ustawić urządzenie (HDD, CD, DVD) w tryb Master
- podłączyć Adapter do urządzenia odpowiednim złączem IDE lub SATA
- podłączyć zasilacz sieciowy (w przypadku dysków 2,5" jeżeli potrzeba)
- podłączyć przewód USB do Adaptera i do komputera

#### **Instalacja sterowników:**

W systemach Windows 2000/XP/2003/Vista/7/8/8.1/10 dodatkowe sterowniki nie są potrzebne, system automatycznie zainstaluje odpowiednie sterowniki po podłączeniu urządzenia do portu USB komputera.

#### **Odłączanie urządzenia:**

W celu poprawnego odłączenia urządzenia od komputera należy użyć ikony Bezpiecznego usuwania sprzętu, umieszczonej na tacce systemowej obok zegara. Gdy system zgłosi możliwość odłączenia, odpiąć Adapter od portu USB komputera, a następnie wyłączyć zasilanie.

# **Úvod:**

Užitočné a praktické zariadenie je použiteľné pre 3,5" i 2,5" HDD, CD ROM, DVD ROM (i RW) a ostatné napájané mechaniky s rozhraním IDE/SATA na počítači s USB 2.0 portami.

# **Charakteristika: O**

- Pripájať do USB 2.0 portu s podporou rýchlosti prenosu dát až 480Mb/s
- Môžete pripojiť až 52x rýchlostné CD/DVD-ROM mechaniky
- Podpora HDD 2,5"/3,5"
- Podpora Ultra DMA 0-6 a Multi-word DMA 0-2
- Plug-N-Play snadný hot swapping
- Sieťový adaptér: vstup 100-250V/50,60Hz; výstup: 12V/2A a 5V/2A
- Podpora OS: Windows® 2000, XP 32/64 bit, Vista 32/64bit, 7 32/64bit, 8 32/64bit, 8.1 32/64bit, 10 32/64bit, Server 2003

## **Obsah balenia:**

- 1x IDE/SATA adaptér na USB
- 1x Sieťová nabíjačka (110V ~ 240V)
- 1x Redukcia napájania pre SATA zariadenie
- 1x SATA a USB 2.0 kabely
- 1x Adaptér pre optické mechaniky
- 1x Manuál

## **Inštalácia zariadenia:**

- Na zariadení (HDD/CD/DVD) zvoľte Master Mode
- Pripojte IDE/SATA konektor do IDE/SATA zariadenia
- Pripojte sieťový zdroj
- Pripojte USB konektor do USB portu počítača (okrem Win98SE)

## **Inštalácia ovládačov:**

Windows 2000/XP/2003/Vista/7/8/8.1/10 - nie je nutná inštalácia ovládačov, systém ich doinštaluje automaticky po pripojení k USB portu počítača

## **Odpájanie zariadenia od USB portu:**

Pre odpojenie pripojeného zariadenia použite ikony vedľa času (pravé tlačidlo myši-Bezpečne odobrať zariadenie-Veľkokapacitné pamäťové zariadenie). Potom odpojte od USB portu a prípadne od napájania.

#### **Įžanga:**

USB - IDE/SATA adapteris – tai įrenginys, leidžiantis prie kompiuterio USB 2.0 jungties prijungti 3,5" ir 2,5" standžiuosius diskus, CD ROM ir DVD ROM (RW) įrenginius bei kitus įrenginius, turinčius IDE arba SATA jungtis.

#### **Charakteristikos:**

- Irenginys jungiamas į USB 2.0 (480MB/s) lizdą
- Aptarnauja įrenginius CD/DVD-ROM iki 52x
- Aptarnauja 2,5" ir 3,5" diskus
- Aptarnauja Ultra DMA 0-6 bei Multi-word DMA 0-2
- Plug&Play, Hot swap
- Maitinimas: įvestis 100-250V, 50-60Hz, išvestis 12V/2A i 5V/2A
- Dirba su operacinėmis sistemomis Windows® 2000, XP 32/64 bit, Vista 32/64bit, 7 32/64bit, 8 32/64bit, 8.1 32/64bit, 10 32/64bit, Server 2003

## **Pakuotės turinys:**

- 1x adapteris IDE/SATA USB
- 1x maitinimo šaltinis (110V ~ 240V)
- 1x maitinimo šaltinio adapteris SATA įrenginiams
- 1x kabeliai SATA ir USB 2.0
- 1x adapteris optiniam įrenginiui
- 1x naudojimoinstrukcija

## **Įrenginio instaliavimas:**

- įrenginį (HDD, CD, DVD) nustatyti į Master režimą
- adapterį prijungti prie įrenginio atitinkama IDE arba SATA jungtimi
- prijungt tinklo maitinimo šaltinį (2,5" diskų atveju, jeigu yra poreikis)
- prijungti USB kabelį prie adapterio ir prie kompiuterio

## **Tvarkyklių diegimas:**

Operacinėms sistemoms Windows 2000/XP/2003/Vista/7/8/8.1/10 papildomos tvarkyklės nereikalingos, šios sistemos automatiškai įdiegia reikiamas tvarkykles, vos įjungus įrenginį į kompiuterio USB lizdą.

## **Įrenginio atjungimas:**

Norint tinkamai atiungti irengini nuo kompiuterio, reikia paspausti Saugaus įrenginių atjungimo piktogramą, esančią Užduočių juostoje greta laikrodžio. Sistemai pranešus apie sėkmingą atjungimą, adapterį galima išjungti iš kompiuterio USB lizdo ir po to išjungti maitinimą.

#### **Prohlášení o shodě Prehlásenie o zhode Declaracja zgodności Declaration of Conformity**

**Výrobce, Výrobca, Producent, Manufacturer : ComDis s.r.o.,** Kalvodova 2, 709 00 Ostrava - Mariánské Hory, Czech Republic

> **tímto prohlašuje, že výrobek týmto prehlasuje,že výrobok deklaruje, że produkt declares that this product**

**Název, Názov, Nazwa, Product:** i-tec USB 2.0 IDE-SATA Adapter<br>Model Model Model Model: iSBIDE2SATA / L390 **Model, Model, Model, Model: Určení, Určenie, opcje, determination:**

 Výrobek je určen pro přístrojové vybavení a jako příslušenství do počítačů. Výrobok je určený pre prístrojové vybavenie a jako príslušenstvo do počítačov Produkt jest przeznaczony do współpracy z komputerem jako akcesorium. Product is determined for using in PC as equipment.

splňuje tyto požadavky Directive 2004/108/EC, 91/31/EEC, 93/68/EEC: spĺňa tieto požadavky Directive 2004/108/EC, 91/31/EEC, 93/68/EEC: spełnia następujace wymagania: Directive 2004/108/EC, 91/31/EEC, 93/68/EEC: meets the essential requirements according to Directive 2004/108/EC, 91/31/EEC, 93/68/EEC:

**Pro Rádiové parametry, pre Rádiové parametre, dla parametrów Radiowych, for Radio parameters:** EN 55022: 2006 **Pro EMC, pre EMC, dla Kompatybilności elektromagnetycznej, for EMC:** EN 55024:1998,+A1/2001+A2/2003

a že je bezpečný za podmínek obvyklého použití. a že je bezpečný za podmienok obvyklého použitia. oraz że jest produktem bezpiecznym przy standardowym wykorzystywaniu. and that it is safety under conditions of standard application.

**Doplňující informace, Doplňujúce informácie, Dodatkowe informacje, Additional information:**

C E

Jarin

Ostrava 21.6.2007 Jednatel Ing. Lumír Kraina Konatel Ing. Lumír Kraina Nazwisko osoby upowaznionej Name and Signature

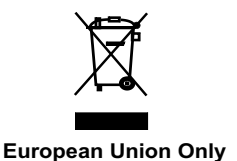

## **Note: Marking is in compliance with EU WEEE Directive**

#### **English**

This equipment is marked with the above recycling symbol. It means that at the end of the life of the equipment you must dispose of it separately at an appropriate collection point and not place it in the normal domestic unsorted waste stream. This wil benefit the environment for all. (European Union only)

#### **Deutsch**

Dieses Produkt trägt das Recycling-Symbol gemäß der EU-Richtinie 2002/96/EC. Das bedeutet, dass das Gerät am Ende der Nutzungszeit bei einer kommunalen Sammelstelle zum recyceln abgegeben werden muss, (kostenloss). Eine Entsorgung űber den Haus-/Restműll ist nicht gestattet. Dies ist ein aktiver Beitrag zum Umweltschutz. (Nur innerhalb der EU).

#### Čeština

Toto zařízení je označeno výše uvedeným recyklačním symbolem. To znamená, že na konci doby života zařízení musíte zajistit, aby bylo uloženo odděleně na sběrném místě, zřízeném pro tento účel a ne na místech určených pro ukládání běžného netříděného komunálního odpadu. Přispěje to ke zlepšení stavu životního prostředí nás všech. (Pouze pro Evropskou unii).

#### Polski

To urządzenie oznakowane jest specjalnym symbolem odzysku. Pookresie użytkowania trzeba je zwrócic do odpowiedniego punktu zbiörki i nie wolno umiestczać go razem z nieposortowanymi odpadami. Takie dzialanie przyniese korzyść dla środowiska. (Tylko w Unii Europejskiej).

#### Lietuvių

Šis gaminys yra pažymėtas specialiu atliekų tvarkymo ženklu. Baigus eksploataciją, gaminys turi būti atiduotas į atitinkamą surinkimo punktą ir negali būti šalinamas kartu su nerūšiuojamomis atliekomis. Tokie Jūsų veiksmai prisidės prie aplinkos apsaugos. (Tiktai Europos Sąjungoje).

**www.i-tec-usa.com www.i-tec-world.com www.i-tec-europe.eu www.i-tec.cz www.i-tec.pl www.i-tec.sk**